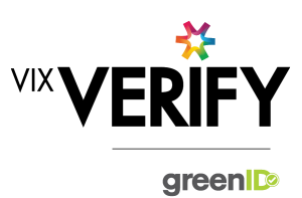

## **In This Release**

### **This release sees the foundations laid for audit logging capability and improvements to our internal reporting.**

### **Audit Logging:**

Within this release we are delivering the foundations for full 'audit log' capability. A number of user and system events are now being logged as audit records, as well as details of data changed as a result of those events. These are key to being able to present a comprehensive audit trail of activity occurring for a particular business verification. A future release will build on this further, and provide the ability for the audit logs to be viewed by customers.

### **Internal Reporting:**

Improvements to our internal reporting have been implemented to aid with system monitoring and to ensure potential issues in the production environment are flagged in a timely manner.

### **These and other updates are described in the sections below:**

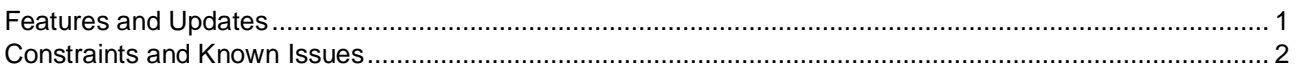

### <span id="page-0-0"></span>**Features and Updates**

The following outlines some of the key updates delivered in this release:

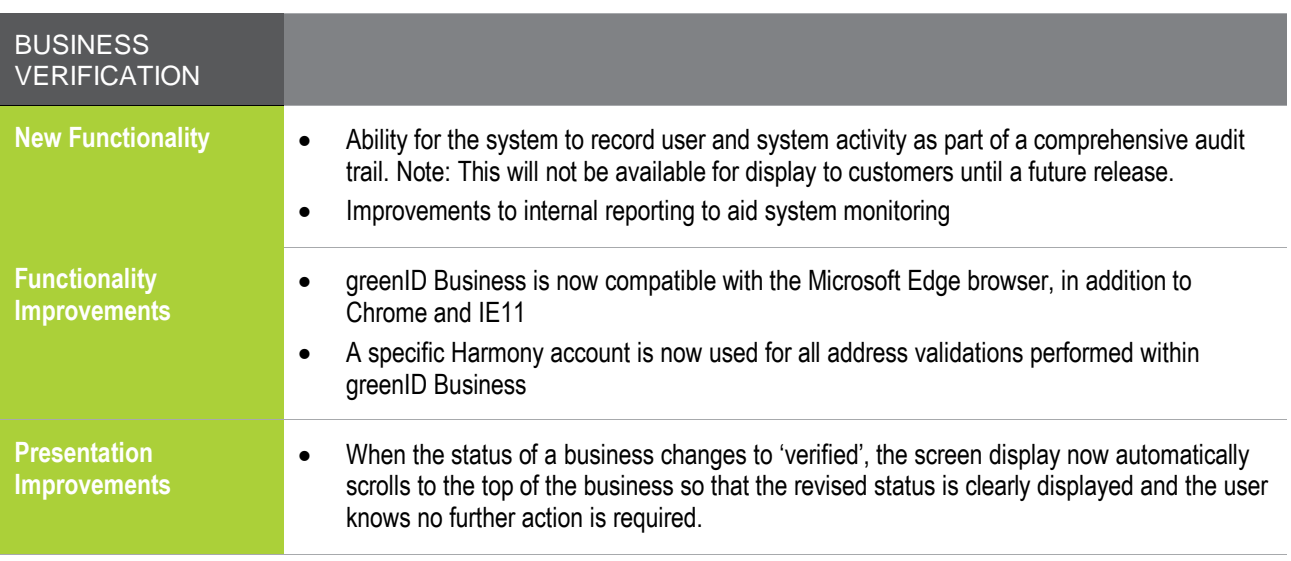

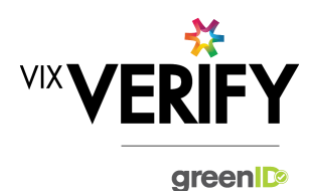

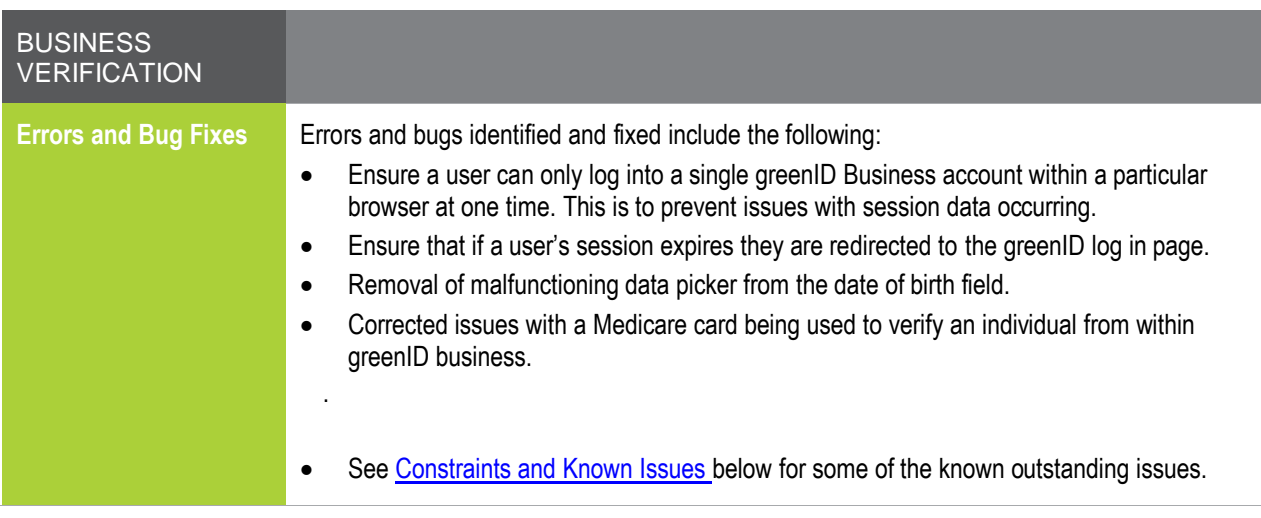

# <span id="page-1-0"></span>**Constraints and Known Issues**

The following items are known Constraints and Issues in the 4 June release:

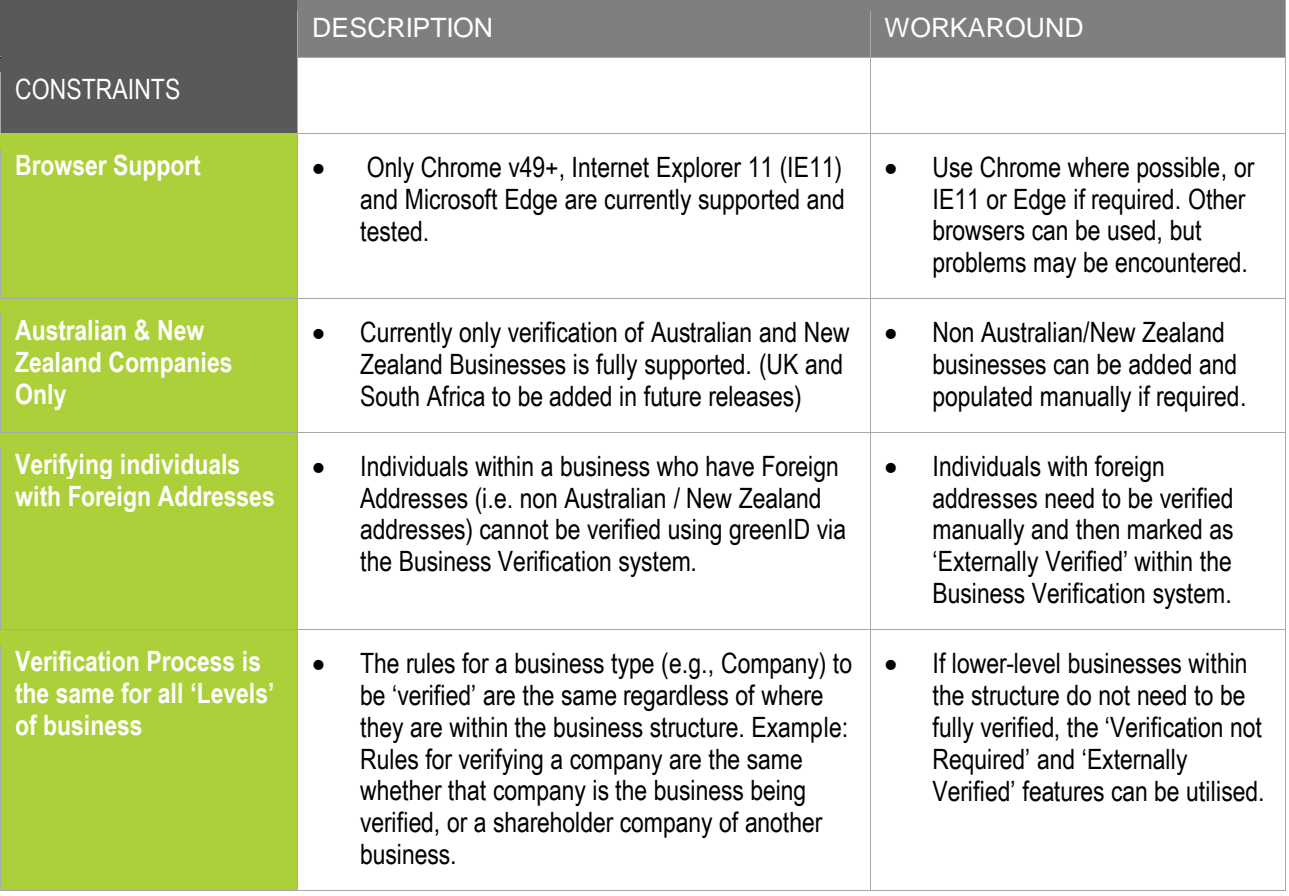

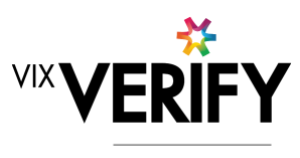

green

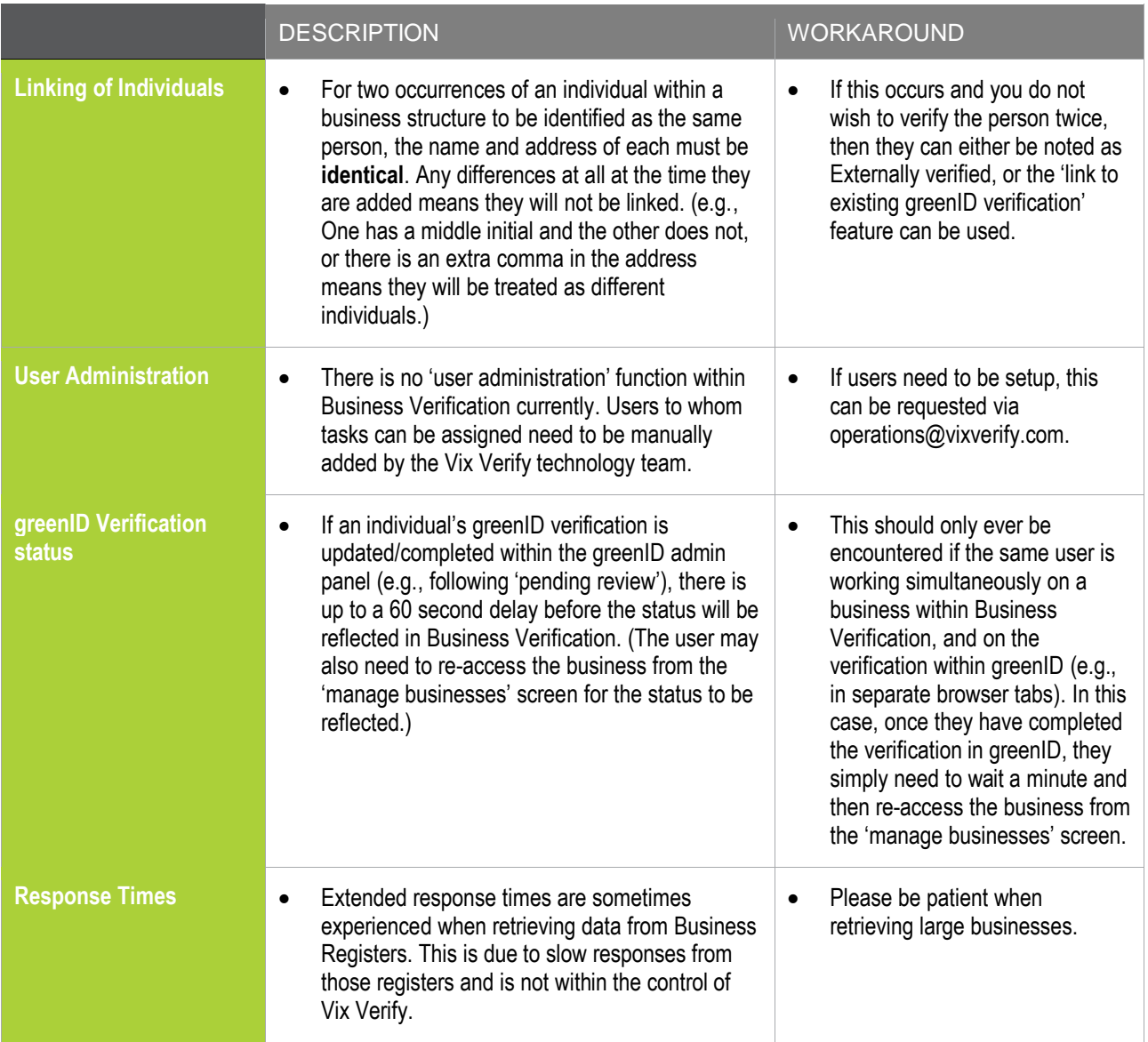

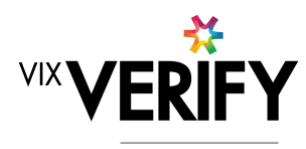

green

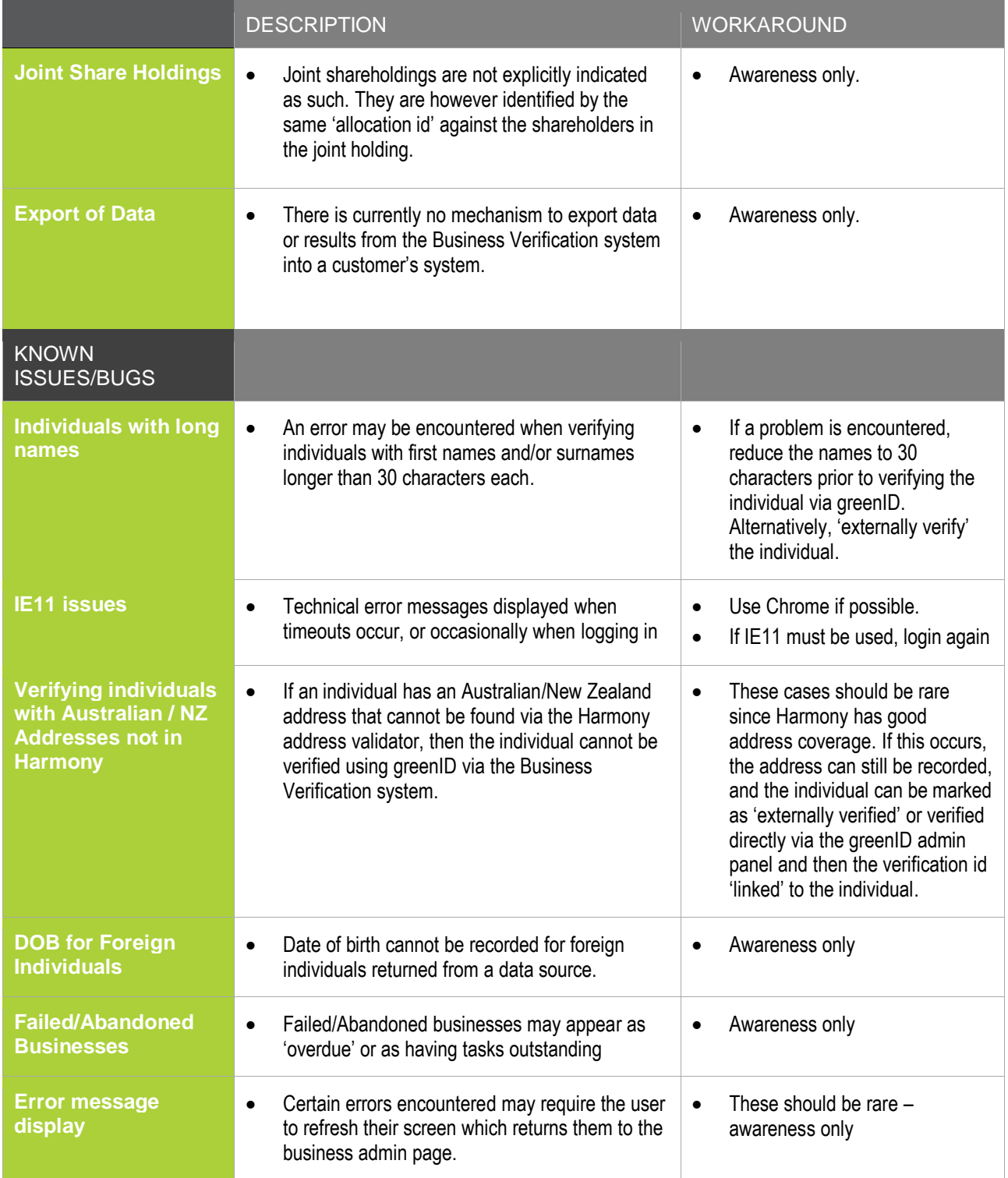